# Computer Graphics

#### Bing-Yu Chen National Taiwan University

# Geometrical Transformations

- **□** Mathematical Preliminaries
- □ 2D Transformations
- $\square$  **Homogeneous Coordinates &** Matrix Representation
- □ The Window-to-Viewport Transformation
- **□ 3D Transformations**
- **Quaternions**

#### Vectors

■ A vector is an entity that possesses *magnitude* and *direction*.

□ A ray (directed line segment), that possesses *position*, *magnitude*, and *direction*.

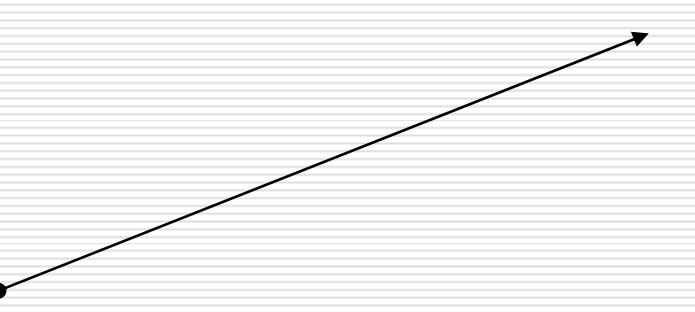

# Vectors

#### **□** vector

- Т. an n-tuple of real numbers (scalars)
- $\mathcal{L}_{\mathcal{A}}$ two operations: addition & multiplication
- **E** Commutative Laws
	- *a* <sup>+</sup>*b* <sup>=</sup>*b* <sup>+</sup>*a*
	- *a b* <sup>=</sup>*b a*
- **I** Identities

$$
\Box a + 0 = a
$$

$$
\Box a \bullet 1 = a
$$

 $\mathcal{L}_{\mathcal{A}}$ Associative Laws

$$
\Box \quad (a + b) + c = a + (b + c)
$$

$$
\Box \quad (a \bullet b) \bullet c = a \bullet (b \bullet c)
$$

 $\mathcal{L}_{\mathcal{A}}$ Distributive Laws

$$
a \bullet (b + c) = a \bullet b + a \bullet c
$$

$$
\Box (a + b) \bullet c = a \bullet c + b \bullet c
$$

#### $\mathbb{R}^n$ Inverse

 $\Box$   $a + b = 0 \rightarrow b = -a$ 

# Addition of Vectors

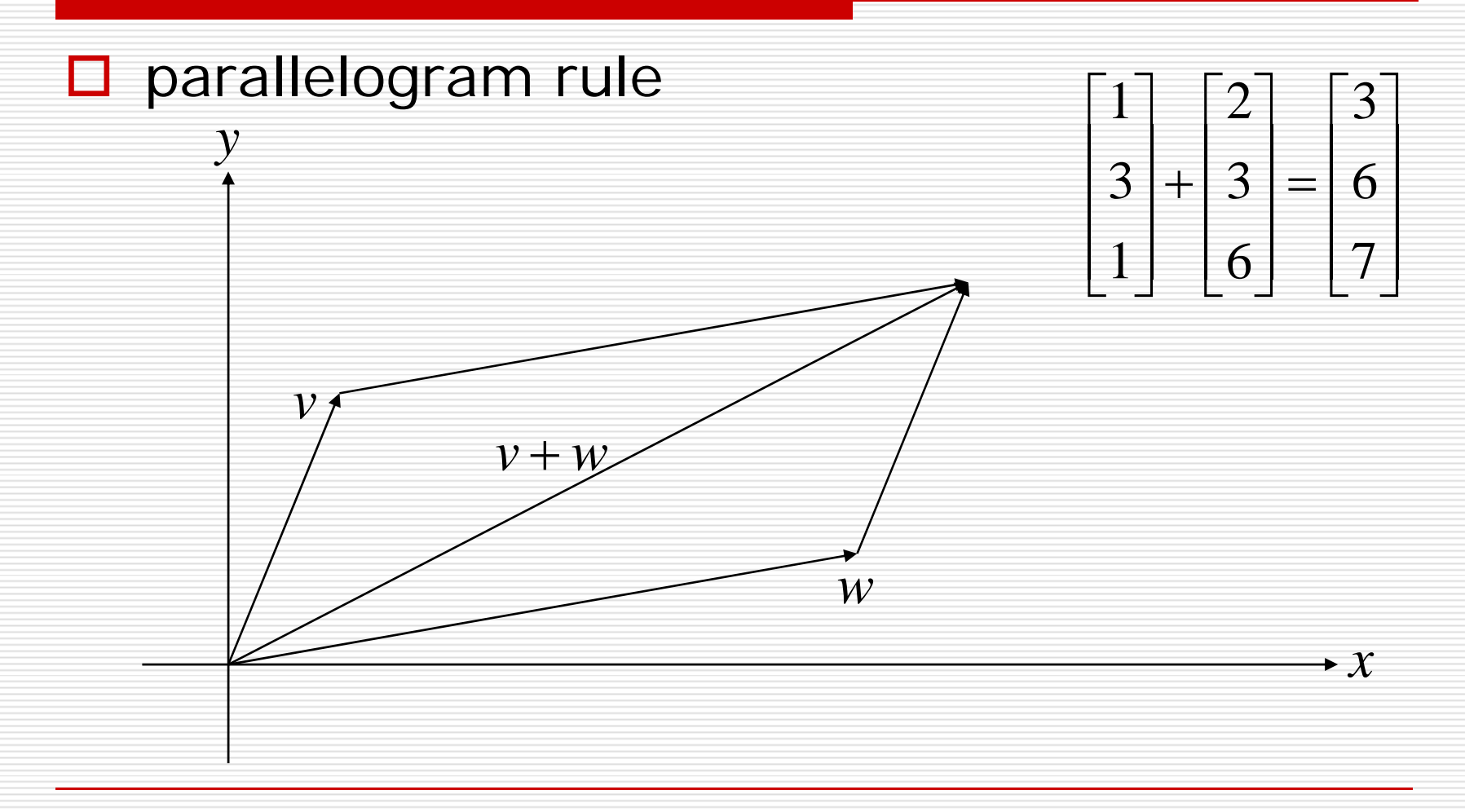

#### The Vector Dot Product

$$
u = \begin{bmatrix} x_1 \\ \vdots \\ x_n \end{bmatrix} \qquad v = \begin{bmatrix} y_1 \\ \vdots \\ y_n \end{bmatrix}
$$

$$
\implies u \bullet v = x_1 y_1 + \ldots + x_n y_n
$$

$$
\Box \text{ length} = \sqrt{u \bullet u} = \|u\|
$$

# Properties of the Dot Product

#### **□** symmetric

 $v\bullet w=w\bullet v$ 

- □ nondegenerate
	- $v\bullet v=0$  only when  $v=0$

**□** bilinear

$$
v \bullet (u + \alpha w) = v \bullet u + \alpha (v \bullet w)
$$

□ unit vector (normalizing)

$$
\mathbf{v}' = \mathbf{v}/\|\mathbf{v}\|
$$

- $\Box$  angle between the vectors
	- $\blacksquare$   $\cos^{-1}(v \bullet w/\Vert v \Vert \Vert w \Vert)$

# Projection

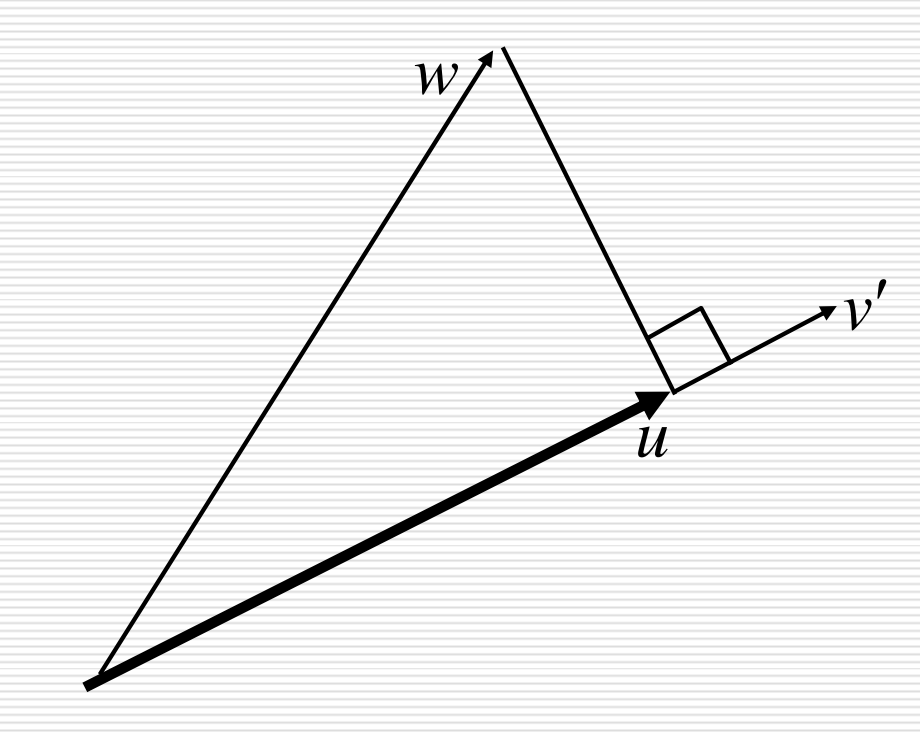

 $|u| = \|w\| \cos \theta$  $w \sim \frac{v \bullet w}{v \bullet w}$  $V$   $||$   $W$  $v' \bullet w$  $=\|w\|\left(\begin{array}{c} v' \bullet w \end{array}\right)$  $=\|w\| \frac{v - w}{\|v'\| \|w\|}$  $\big(\left\|V'\right\|\left\|W\right\| \big)$ 

# Matrix Basics

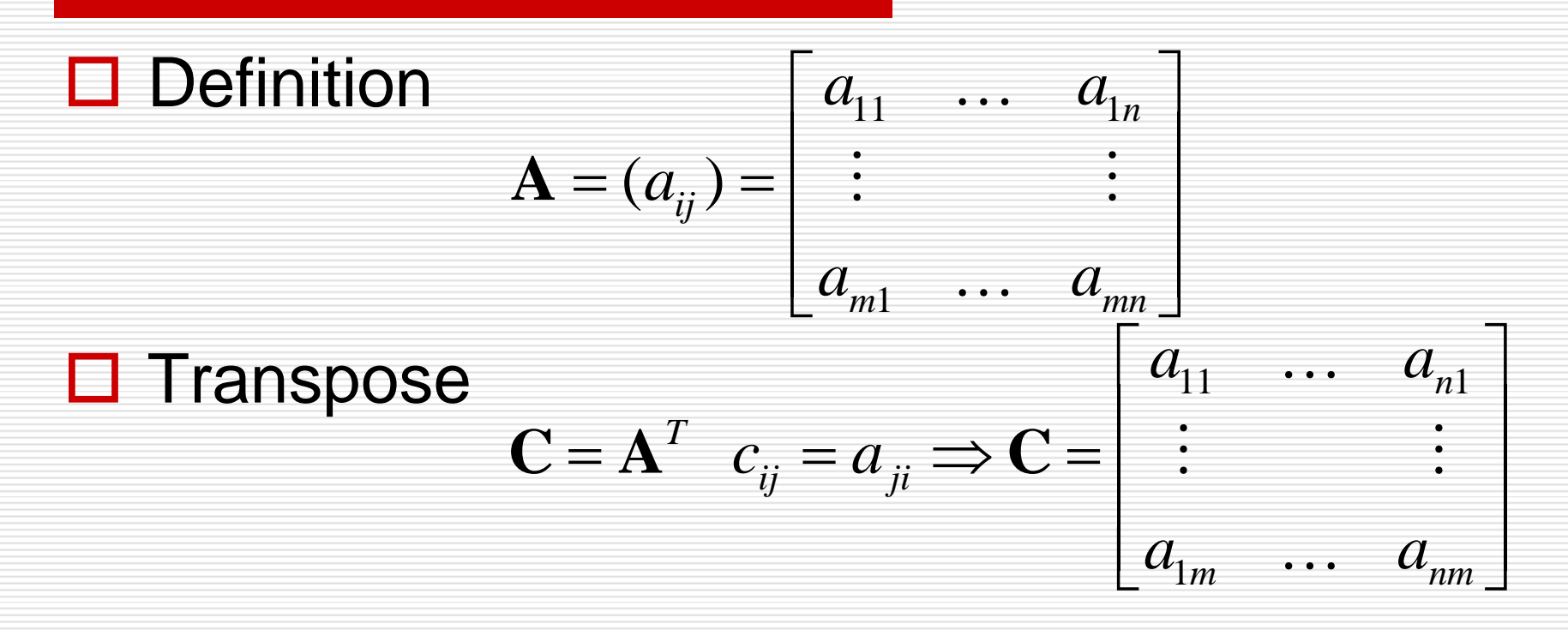

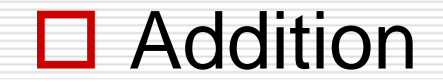

$$
\mathbf{C} = \mathbf{A} + \mathbf{B} \qquad c_{ij} = a_{ij} + b_{ij}
$$

#### Matrix Basics

#### **□ Scalar-matrix multiplication**

$$
\mathbf{C} = \alpha \mathbf{A} \qquad c_{ij} = \alpha a_{ij}
$$

#### **□ Matrix-matrix multiplication**

$$
\mathbf{C} = \mathbf{AB} \qquad c_{ij} = \sum_{k=1}^{n} a_{ik} b_{kj}
$$

## Cross Product of Vectors

#### **□** Definition

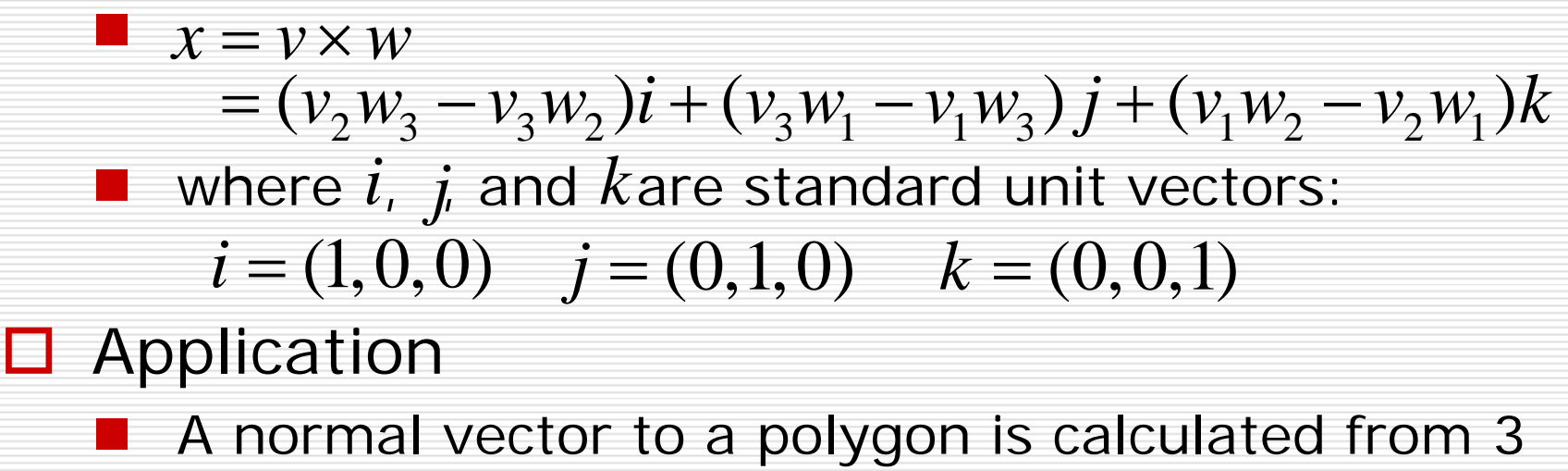

(non-collinear) vertices of the polygon.

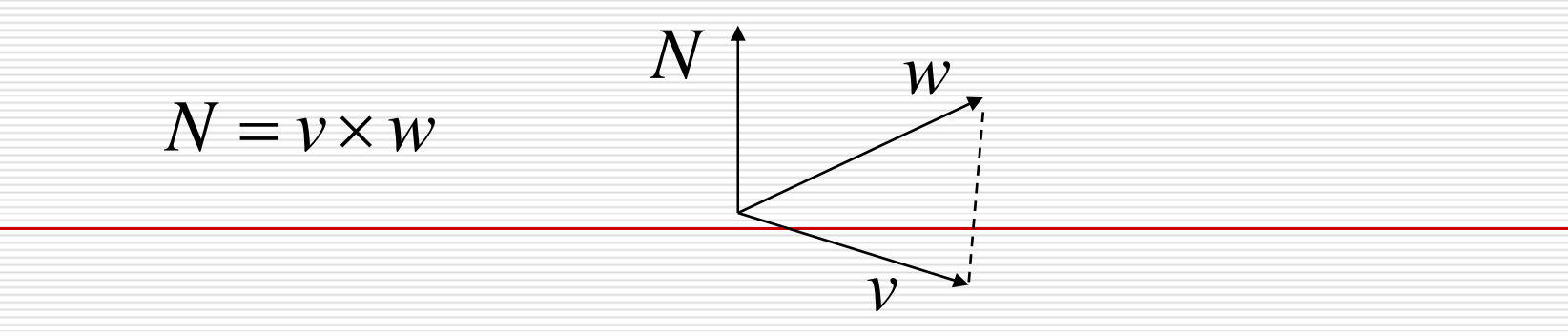

## General Transformations

■ A transformation maps points to other points and/or vectors to other vectors

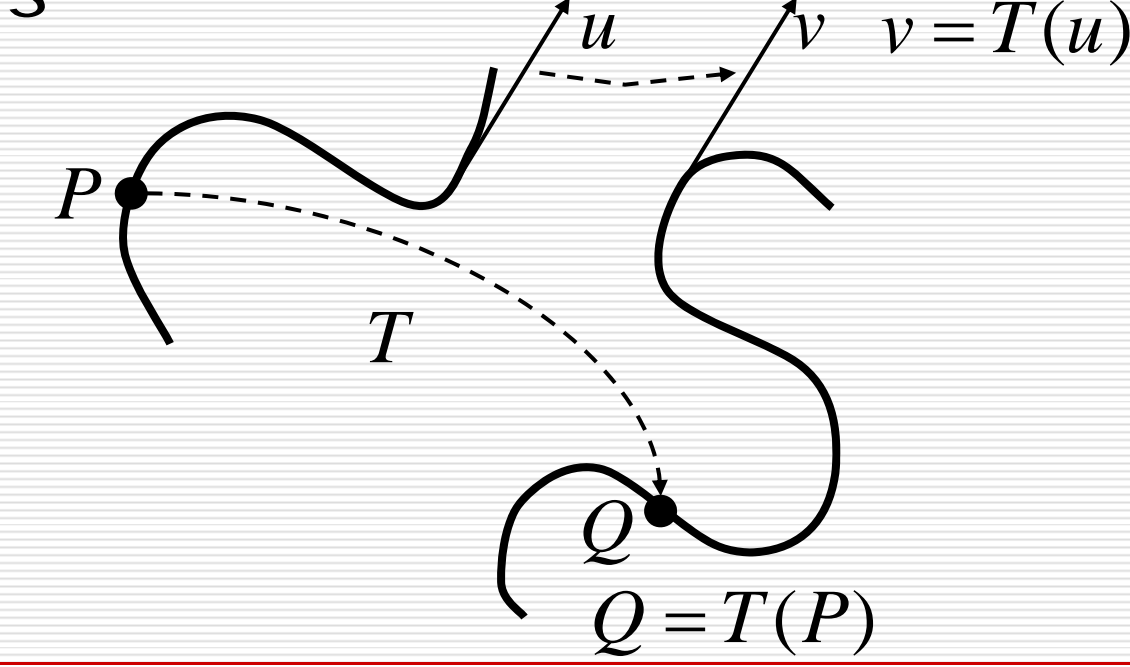

# Pipeline Implementation

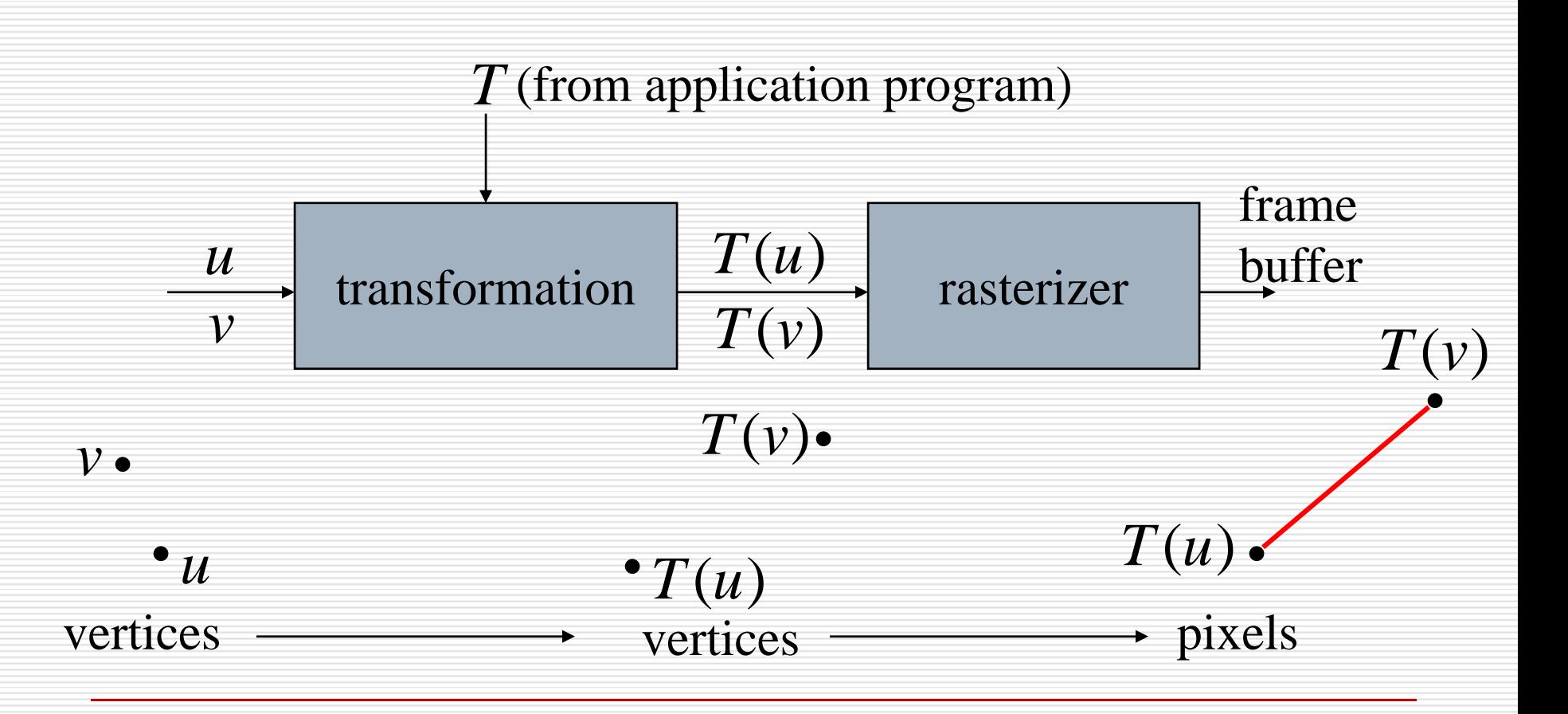

# Representation

■ We can represent a **point**, **p**= in the plane **as a column vector** *x y*  $\begin{bmatrix} x \\ y \end{bmatrix}$  $=(x, y)$ 

**as a row vector** [ *x y* ]

# 2D Transformations

- □ 2D Translation
- □ 2D Scaling
- □ 2D Reflection
- □ 2D Shearing
- □ 2D Rotation

# Translation

■ Move (translate, displace) a point to a new location

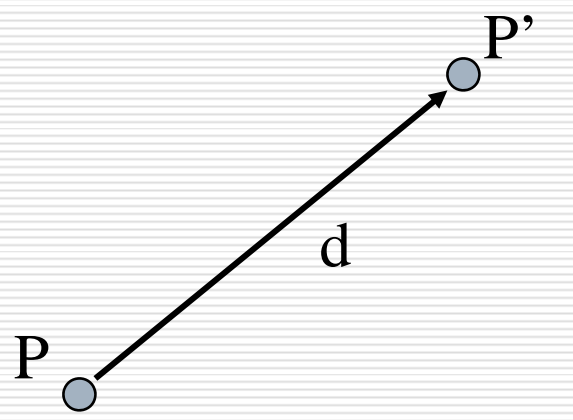

- □ Displacement determined by a vector d
	- Three degrees of freedom
	- $P' = P + d$

# 2D Translation

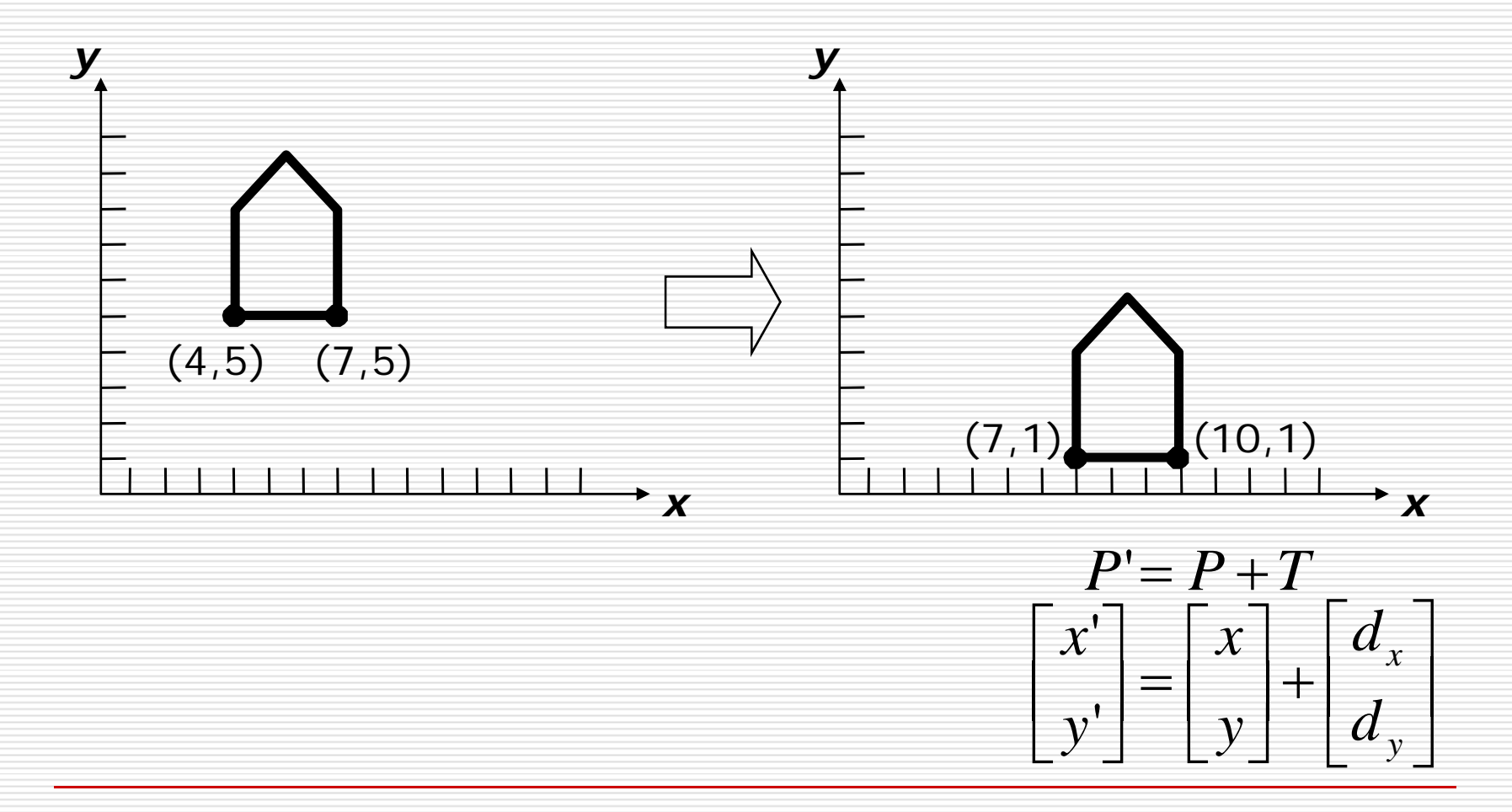

# 2D Scaling

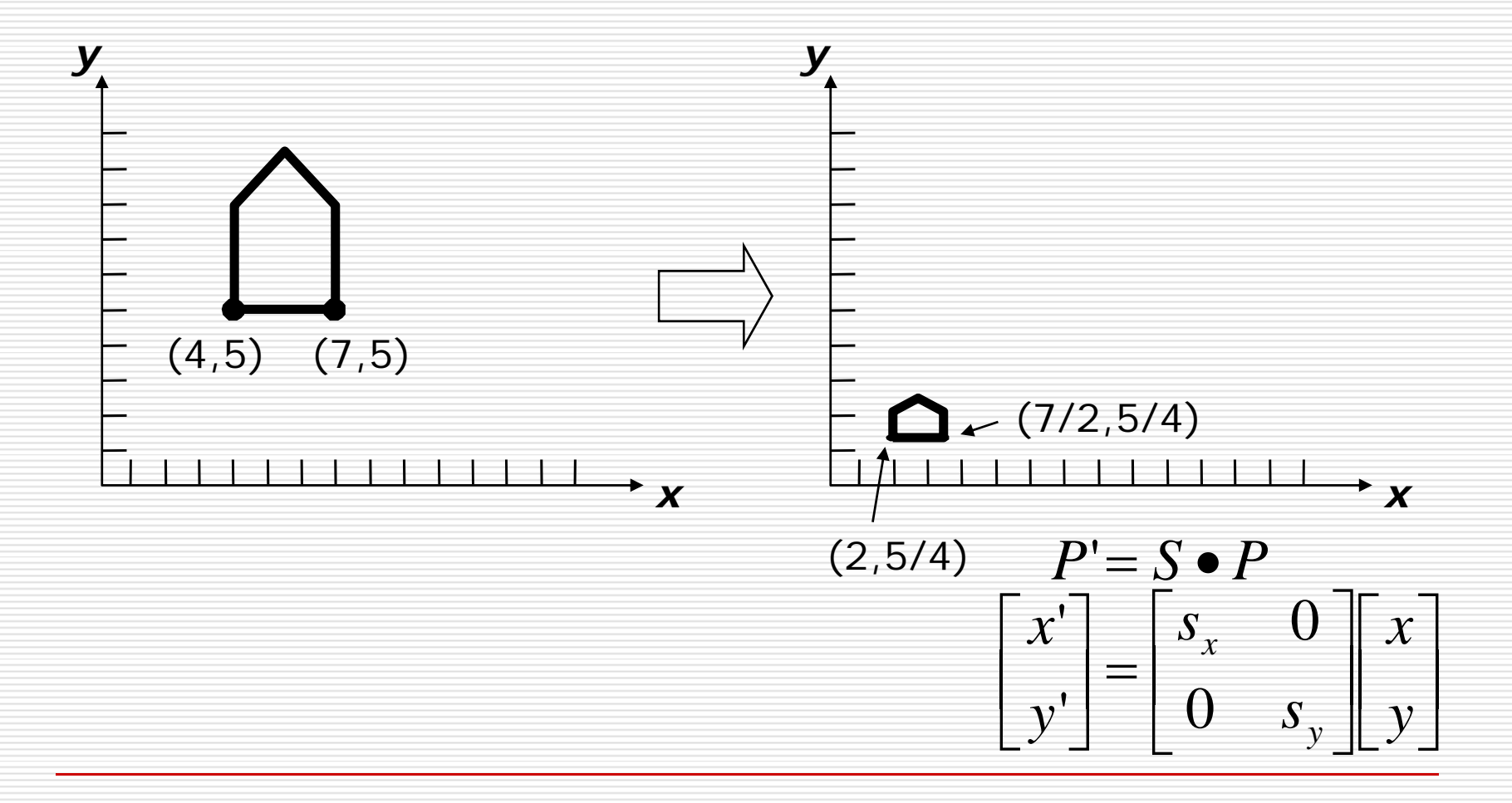

# 2D Reflection

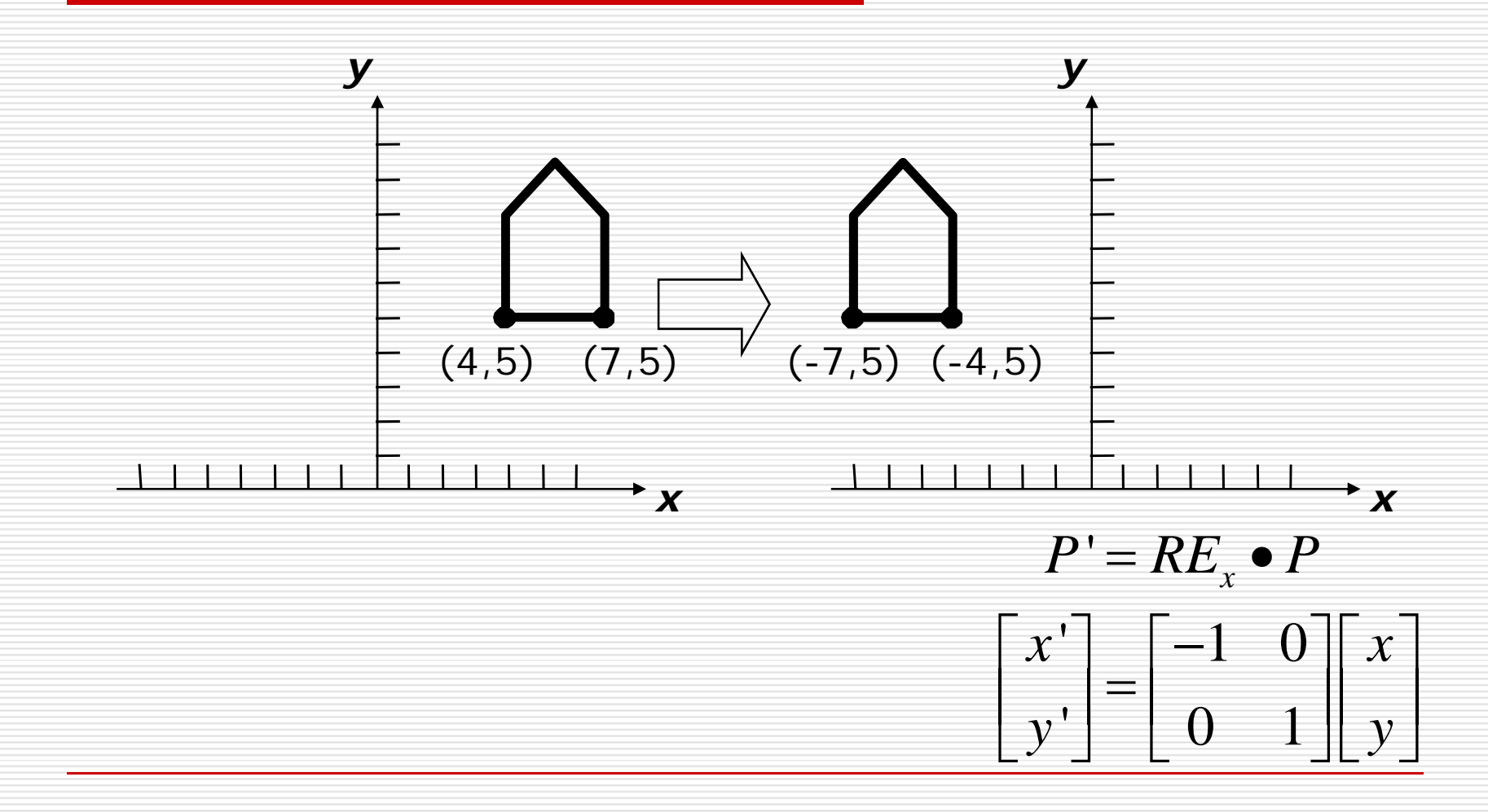

# 2D Shearing

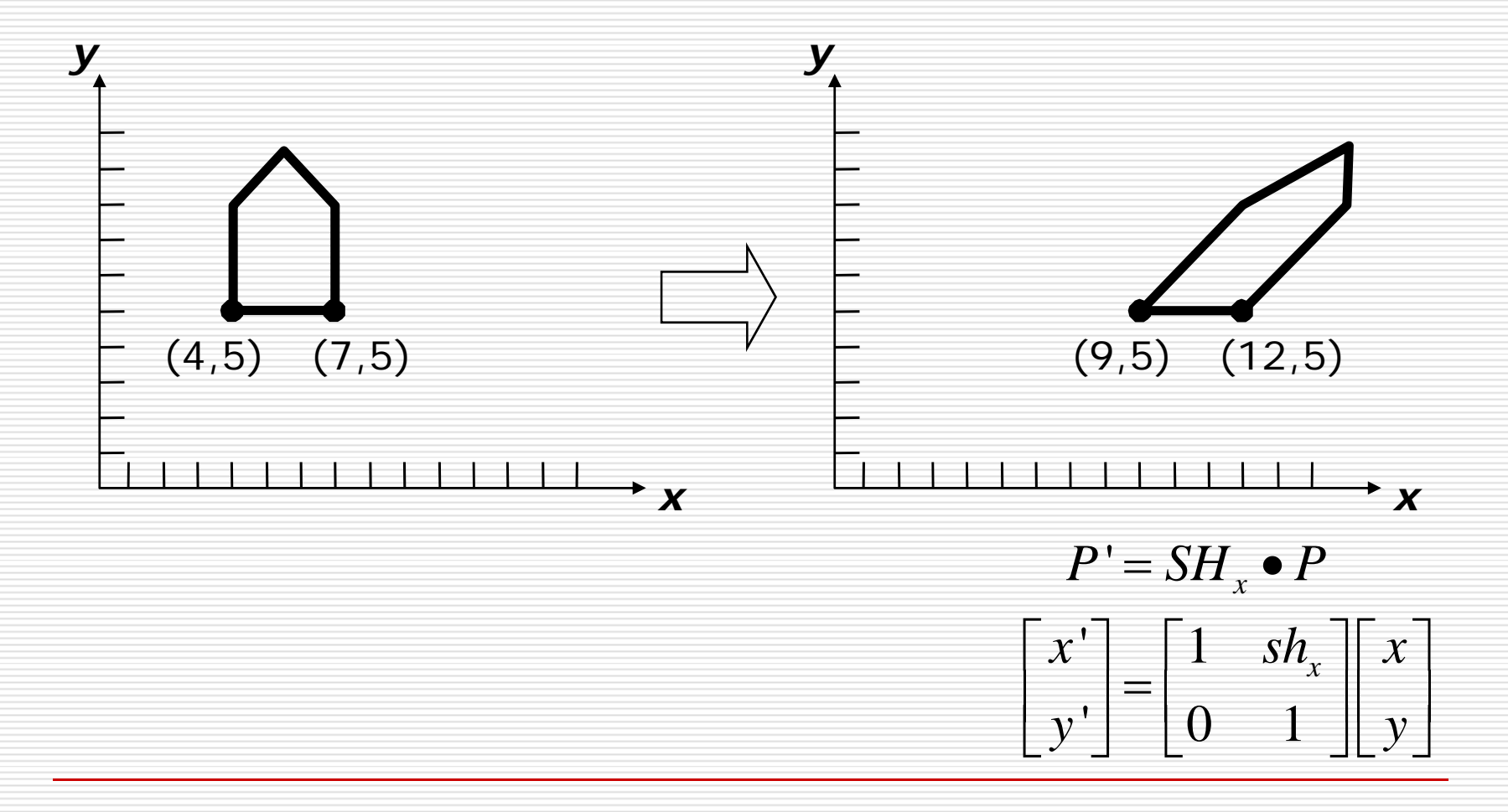

# 2D Rotation

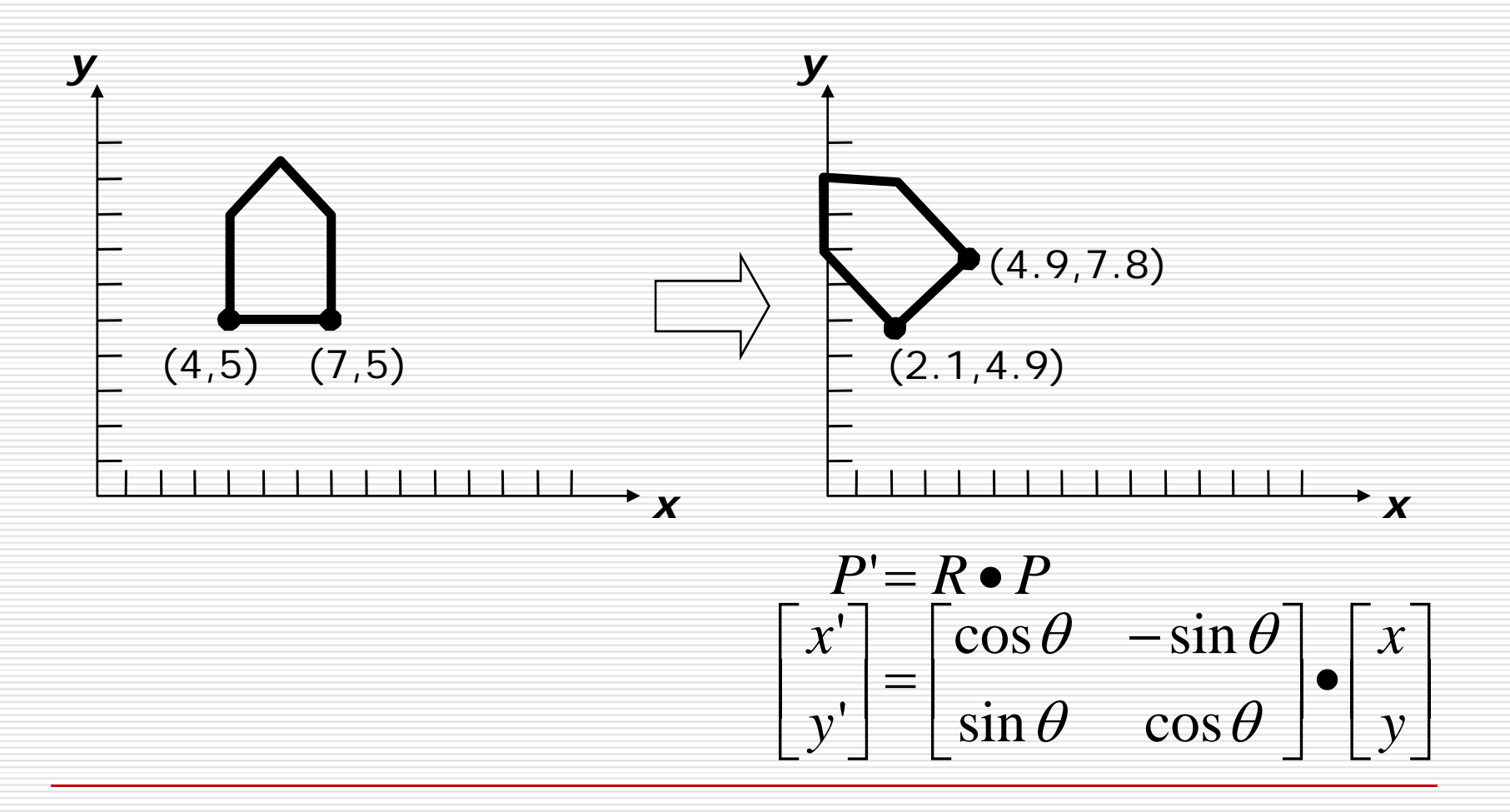

# 2D Rotation

 $\Box$  Consider rotation about the origin by  $\theta$ degrees

■ radius stays the same, angle increases  $x' = r \cos{(\phi + \theta)}$ by  $\theta$  $y' = r \sin (\phi + \theta)$  $(x', y')$ x'=x cos θ –y sin θ  $y' = x \sin \theta + y \cos \theta$  $(x, y)$  $x = r cos Φ$ ► X  $y = r sin Φ$ 

# Limitations of a 2X2 matrix

- **□** Scaling
- **□** Rotation
- **□** Reflection
- **□** Shearing

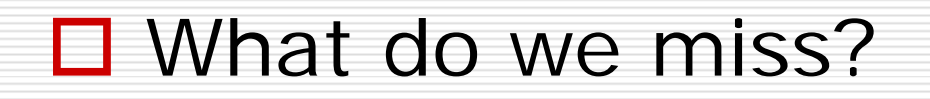

#### Homogeneous Coordinates

#### ■ Why & What is **homogeneous coordinates** ?

**if points are expressed in homogeneous** coordinates, all three transformations can be treated as multiplications.

$$
(x, y) \rightarrow (x, y, W)
$$
\n
$$
\begin{array}{c}\n\text{usually 1} \\
\text{can not be 0}\n\end{array}
$$

# Homogeneous Coordinates

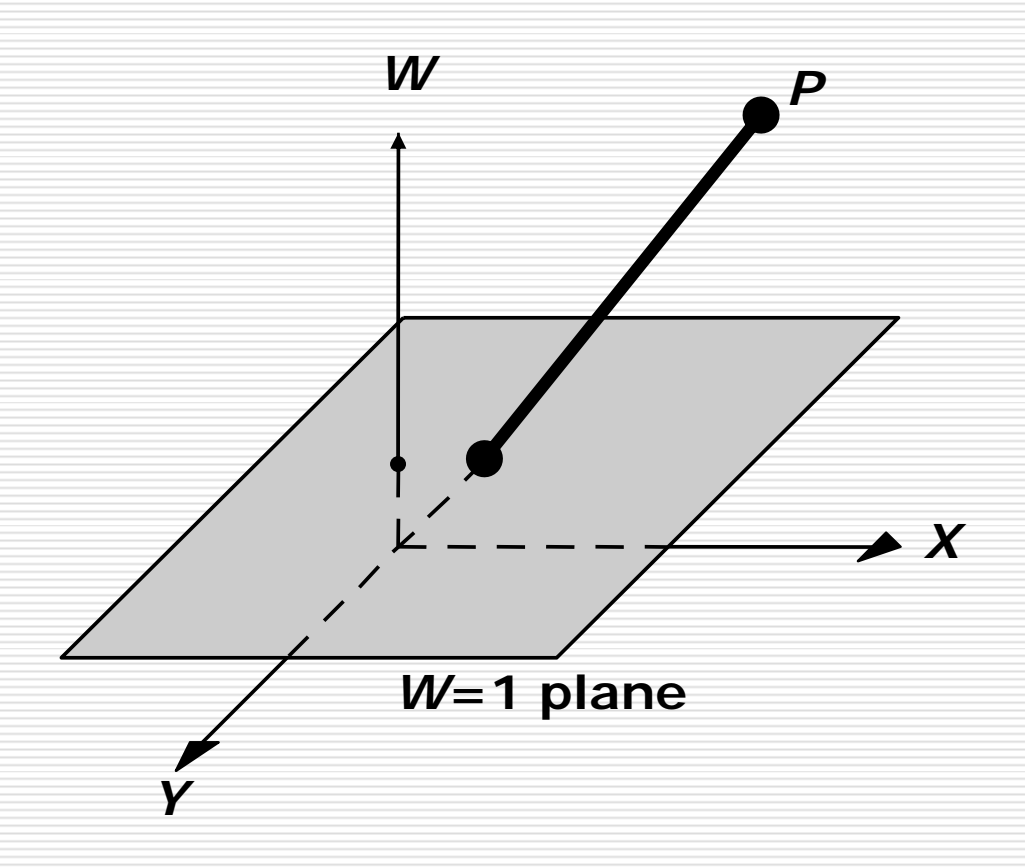

## Homogeneous Coordinates for 2D Translation

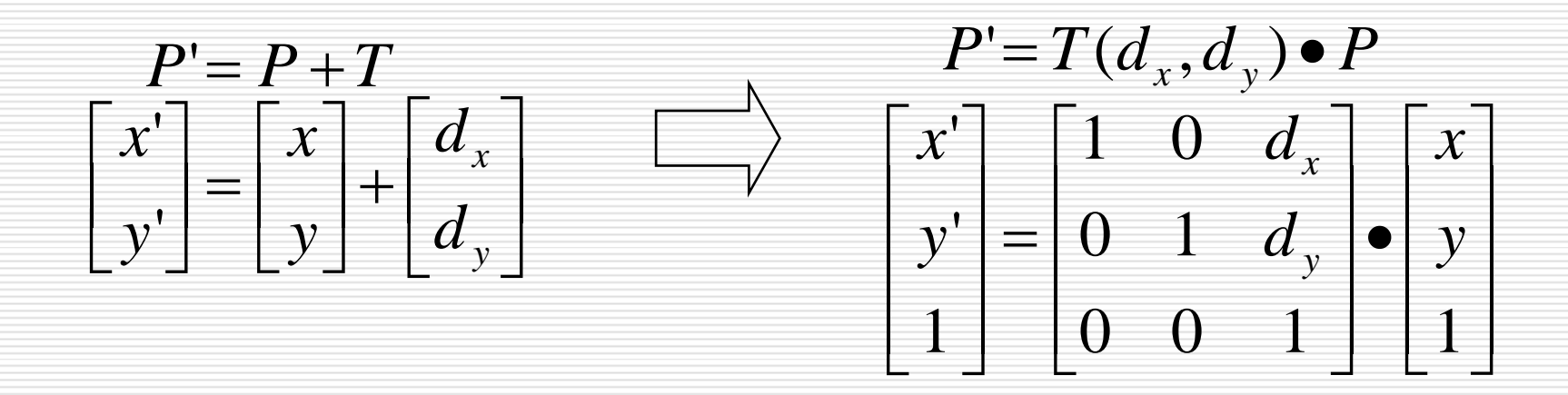

$$
P' = T(d_{x1}, d_{y1}) \bullet P
$$
  

$$
P'' = T(d_{x2}, d_{y2}) \bullet P'
$$

## Homogeneous Coordinates for 2D Translation

$$
P'' = T(d_{x2}, d_{y2}) \bullet (T(d_{x1}, d_{y1}) \bullet P)
$$
  
\n
$$
= (T(d_{x2}, d_{y2}) \bullet T(d_{x1}, d_{y1})) \bullet P
$$
  
\n
$$
T(d_{x2}, d_{y2}) \bullet T(d_{x1}, d_{y1}) =\begin{bmatrix} 1 & 0 & d_{x2} \\ 0 & 1 & d_{y2} \\ 0 & 0 & 1 \end{bmatrix} \bullet \begin{bmatrix} 1 & 0 & d_{x1} \\ 0 & 1 & d_{y1} \\ 0 & 0 & 1 \end{bmatrix}
$$
  
\n
$$
= \begin{bmatrix} 1 & 0 & d_{x1} + d_{x2} \\ 0 & 1 & d_{y1} + d_{y2} \\ 0 & 0 & 1 \end{bmatrix}
$$

## Homogeneous Coordinates for 2D Scaling

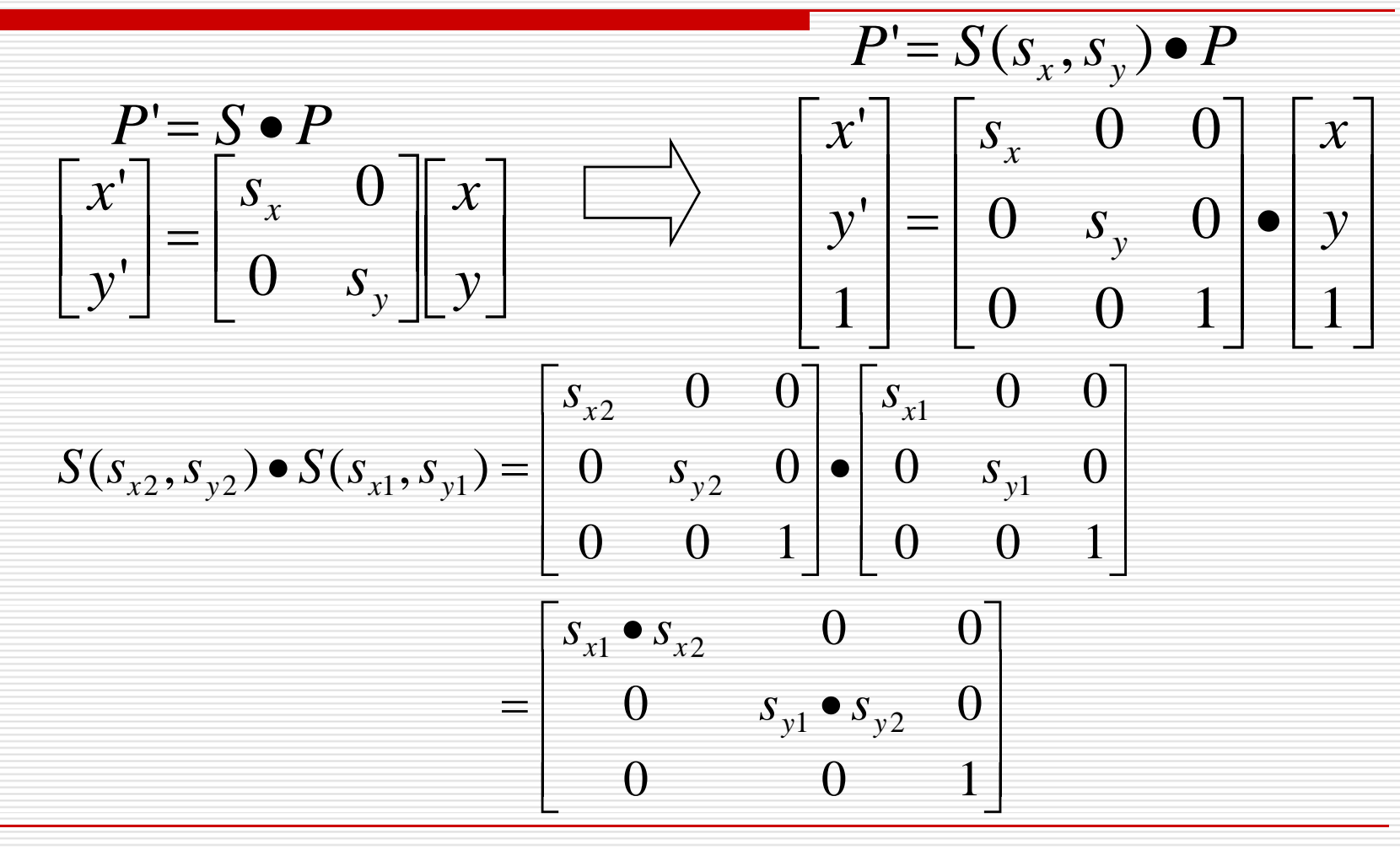

### Homogeneous Coordinates for 2D Rotation

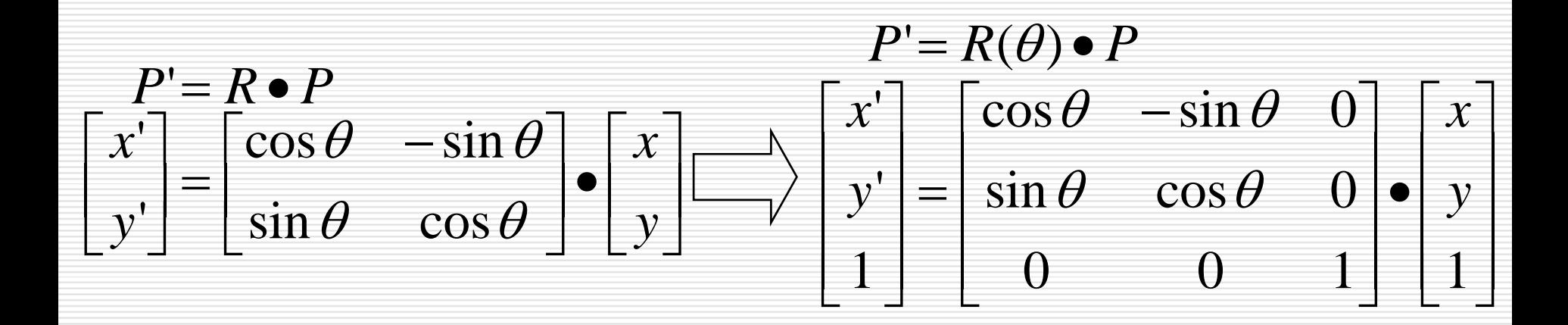

# Properties of Transformations

- **□** rigid-body transformations
	- **n** rotation & translation
	- an<br>Ma preserving angles and lengths
- $\square$  affine transformations
	- **n** rotation & translation & scaling
	- an<br>Ma preserving parallelism of lines

#### Composition of 2D Transformations

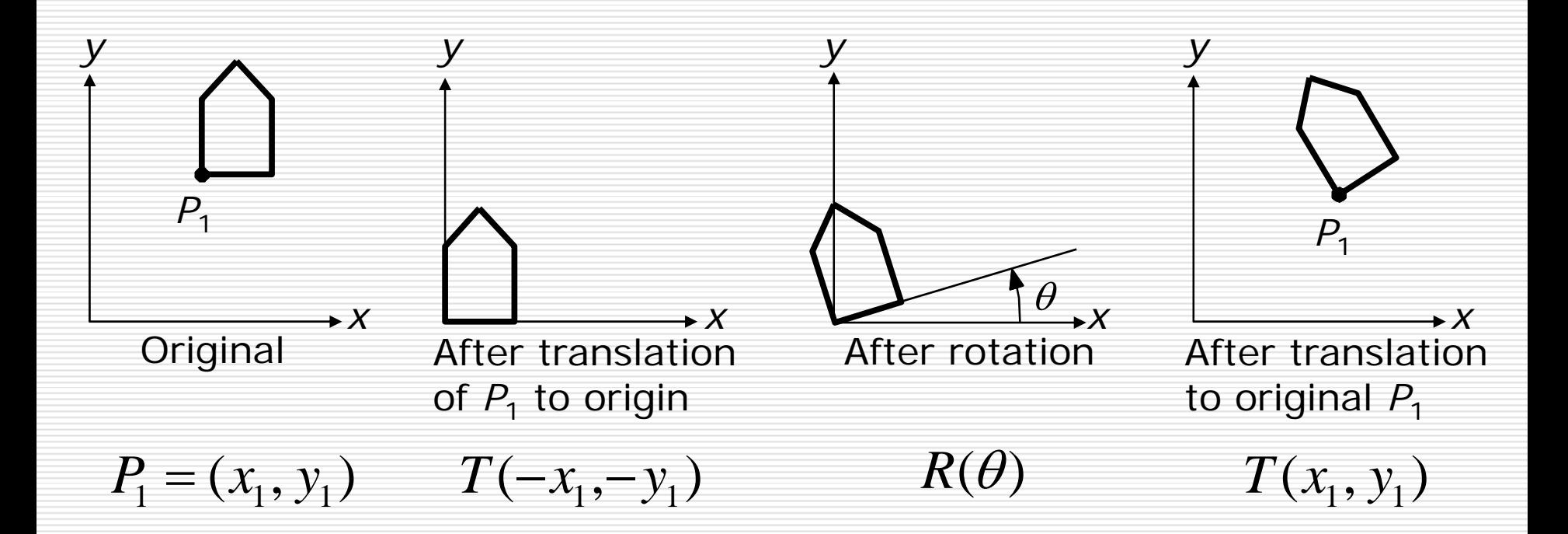

#### Composition of 2D Transformations

⎥ ⎥  $=\sin \theta \quad \cos \theta \quad y_1(1-\cos \theta) - x_1 \sin \theta$  $\overline{a}$  $\begin{bmatrix} \cos \theta & -\sin \theta & x_1(1-\cos \theta) + y_1 \sin \theta \end{bmatrix}$  $\begin{bmatrix} 0 & 0 & 1 \end{bmatrix}$  $\cos\theta$  –  $\sin\theta$   $x_1(1-\cos\theta) + y_1\sin\theta$ ⎥ ⎥ ⎥ ⎦  $\Box$  $\overline{\phantom{a}}$ ⎡ − −  $\bullet$ ⎥ ⎥ ⎥  $\overline{\phantom{0}}$  $\Box$  $\mathcal{L}$ ⎡ −  $\bullet$  $\overline{\phantom{a}}$ ⎥ ⎥  $\overline{\phantom{a}}$  $\blacksquare$  $\mathcal{L}$ ⎡  $\bullet$   $R(\theta) \bullet I$   $(-x_1, -y_1) =$  $0\quad 0\quad 1$  $0\quad 1$ 01  $0\qquad 0\qquad 1$  $\sin \theta$   $\cos \theta$  0  $\cos\theta$   $-\sin\theta$  0  $0\quad 0\quad 1$ 10 01  $(x_1, y_1) \bullet R(\theta) \bullet T(-x_1, -y_1) = |0 \quad 1 \quad y_1 | \bullet| \sin \theta \quad \cos \theta \quad 0 | \bullet| 0 \quad 1 \quad -y_1$ 1 1 1  $\mathbf{F}_1, \mathbf{y}_1) \bullet R(\theta) \bullet T(-\mathbf{x}_1, -\mathbf{y}_1) = \begin{bmatrix} 0 & 1 & \mathbf{y}_1 \end{bmatrix} \bullet \begin{bmatrix} \sin \theta & \cos \theta \end{bmatrix}$  $\theta$  -sin $\theta$  $(y \cdot \partial \mathbf{y}) \cdot T(-x_1, -y_1) = |0 \quad 1 \quad y_1| \cdot |\mathbf{y}| \sin \theta \quad \cos \theta \quad |0 \cdot 0 \cdot 1| - y_1$ *x y x*  $T(x_1, y_1) \bullet R(\theta) \bullet T(-x_1, -y_1)$ 

# The Window-to-Viewport Transformation

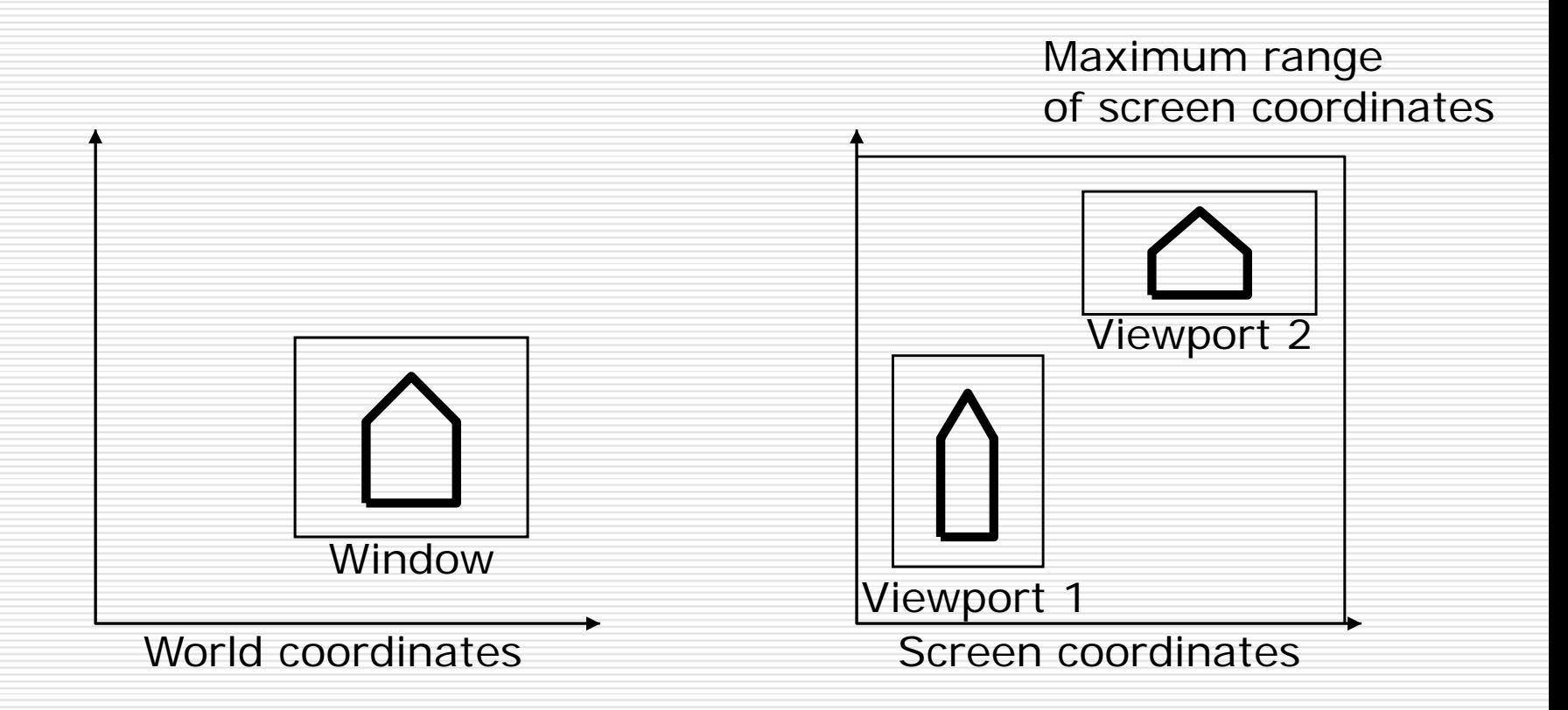

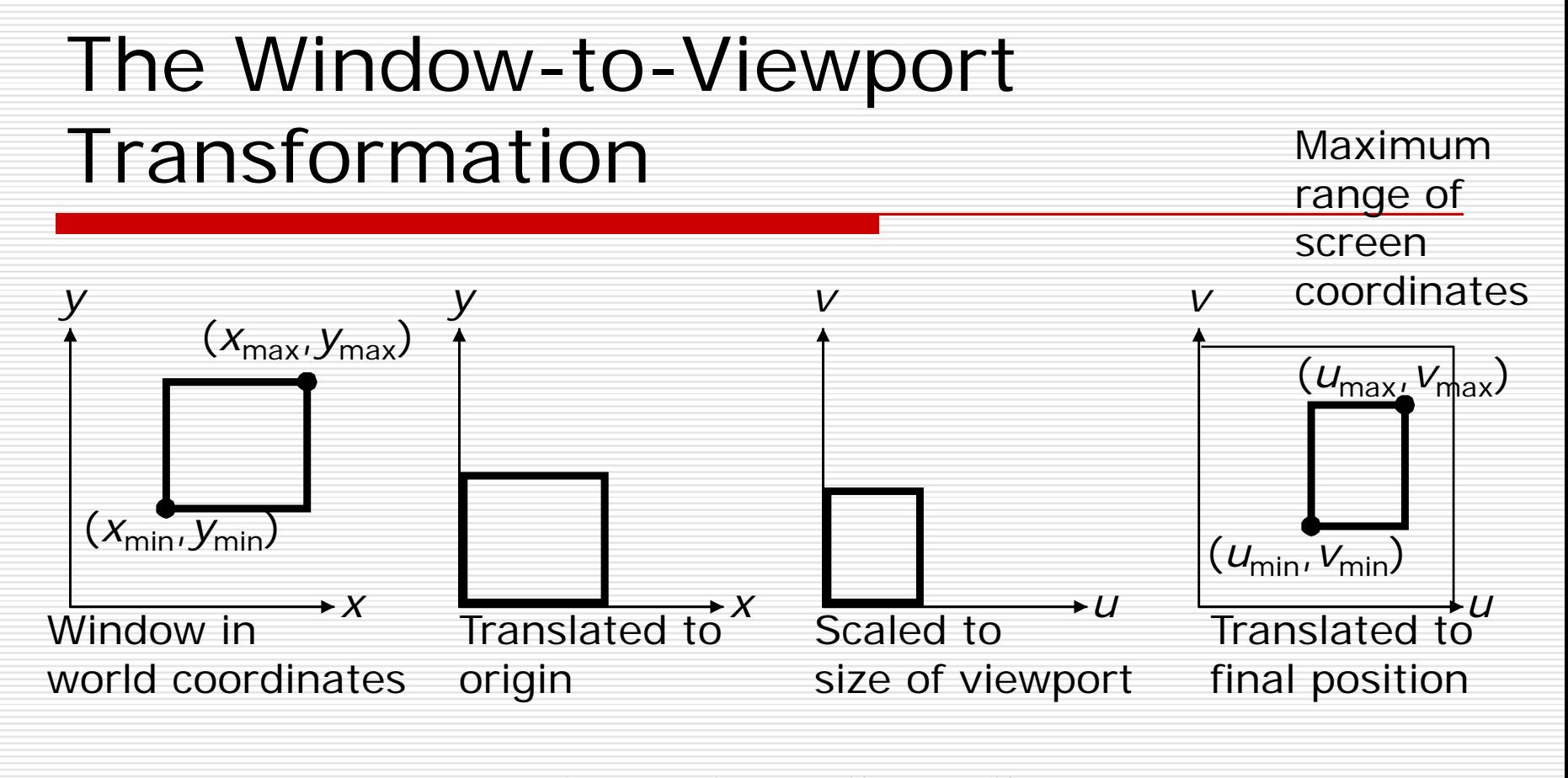

$$
M_{\text{wv}} = T(u_{\text{min}}, v_{\text{min}}) \bullet S(\frac{u_{\text{max}} - u_{\text{min}}}{x_{\text{max}} - x_{\text{min}}}, \frac{v_{\text{max}} - v_{\text{min}}}{y_{\text{max}} - y_{\text{min}}}) \bullet T(-x_{\text{min}}, -y_{\text{min}})
$$

## Right-handed Coordinate System

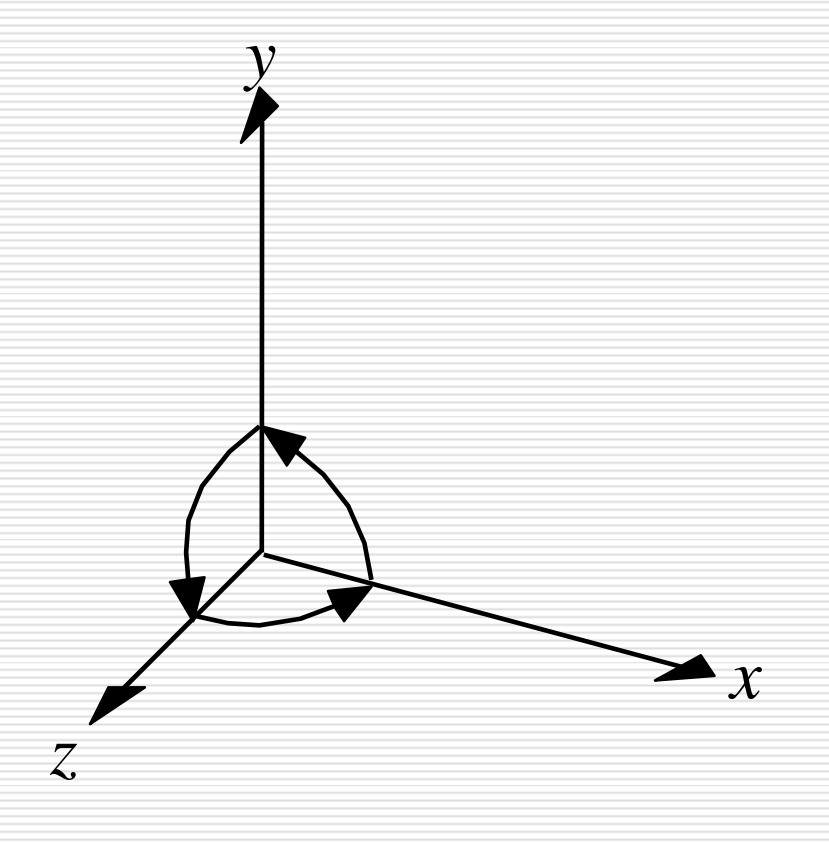

# 3D Translation & 3D Scaling

$$
T(d_x, d_y, d_z) = \begin{bmatrix} 1 & 0 & 0 & d_x \\ 0 & 1 & 0 & d_y \\ 0 & 0 & 1 & d_z \\ 0 & 0 & 0 & 1 \end{bmatrix}
$$
  

$$
S(s_x, s_y, s_z) = \begin{bmatrix} s_x & 0 & 0 & 0 \\ 0 & s_y & 0 & 0 \\ 0 & 0 & s_z & 0 \\ 0 & 0 & 0 & 1 \end{bmatrix}
$$

## 3D Reflection & 3D Shearing

1000 0 1 0 0 0 010 $\frac{1}{0}$  $0 \quad 0 \quad 1$  $\mathit{RE}_x$  $\begin{bmatrix} -1 & 0 & 0 & 0 \\ 0 & 1 & 0 & 0 \end{bmatrix}$ = $=\begin{bmatrix} 0 & 1 & 0 & 0 \ 0 & 0 & 1 & 0 \ 0 & 0 & 0 & 1 \end{bmatrix}$ 1 0 0 0 0 −1 0 0 0 0 10 $\begin{bmatrix} 0 & 0 \end{bmatrix}$ *RE y* ⎡  $\begin{bmatrix} 1 & 0 & 0 & 0 \\ 0 & 1 & 0 & 0 \end{bmatrix}$ = $=\begin{bmatrix} 0 & -1 & 0 & 0 \\ 0 & 0 & 1 & 0 \\ 0 & 0 & 0 & 1 \end{bmatrix}$  $\overline{\phantom{0}}$ 

$$
SH_{xy}(sh_x, sh_y) = \begin{bmatrix} 1 & 0 & sh_x & 0 \\ 0 & 1 & sh_y & 0 \\ 0 & 0 & 1 & 0 \\ 0 & 0 & 0 & 1 \end{bmatrix}
$$

## 3D Rotations

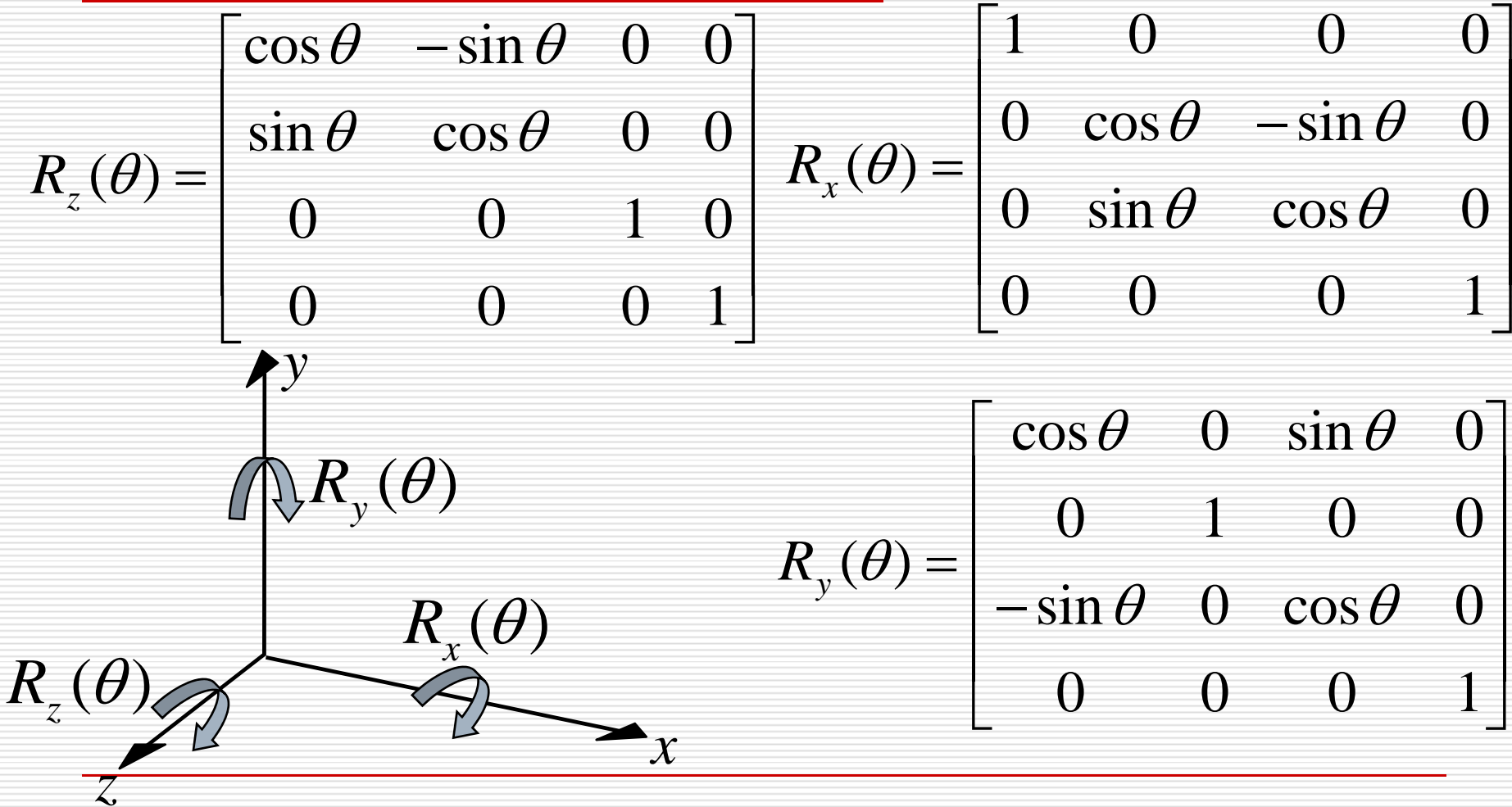

# <span id="page-38-0"></span>Rotation About a Fixed Point other than the Origin

- □ Move fixed point to origin
- **□** Rotate
- **□** Move fixed point back
- $M = T(P_f) \bullet R(\theta) \bullet T(-P_f)$

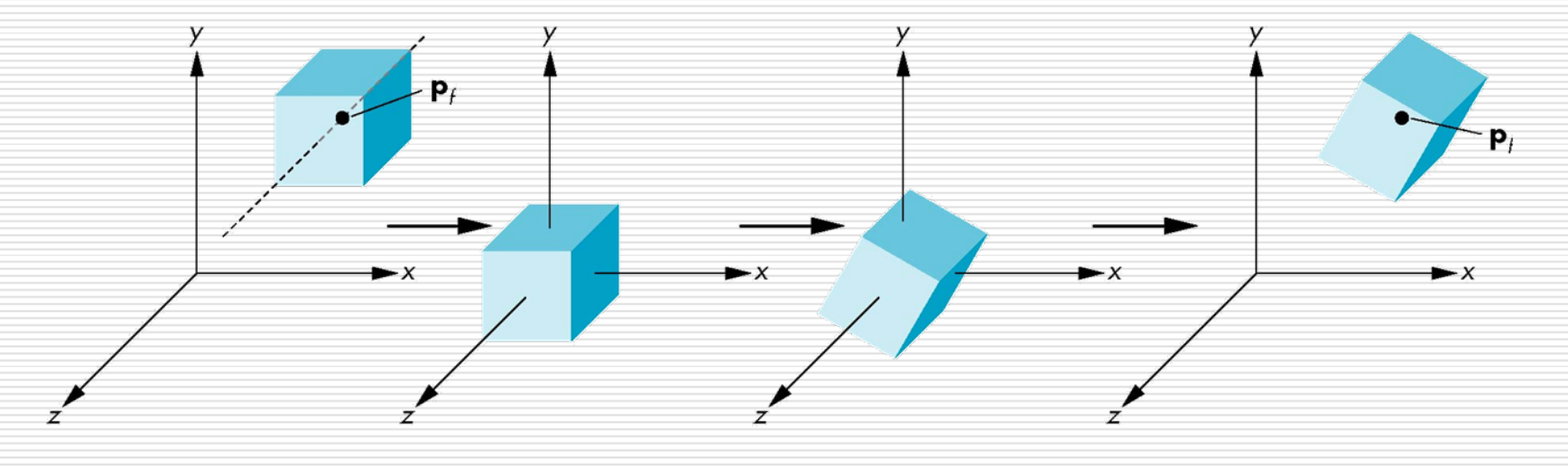

## Rotation About an Arbitrary Axis

- $\Box$  A rotation by  $\theta$  about an arbitrary axis can be decomposed into the concatenation of rotations about the  $x$ ,  $y$ , and  $z$  axes
	- $\blacksquare$   $\theta_x$ ,  $\theta_y$ ,  $\theta_z$  are called the Euler angles  $\theta$ <sub>*z*</sub> ,  $\theta$ *z*

$$
R(\theta) = R_z(\theta_z) \bullet R_y(\theta_y) \bullet R_x(\theta_x)
$$

□ Note that rotations do not commute *z*

 We can use rotations in another order but with different angles.

*x*

*v*

θ

*y*

# Euler Angles

#### **□** An Euler angle is a rotation about a single axis.

- **□** A rotation is described as a sequence of rotations about three mutually orthogonal coordinates axes fixed in space
	- [X-roll, Y-roll, Z-roll](#page-38-0)

 $\blacksquare$  3!

 $\Box$  There are 6 possible ways to define a rotation.

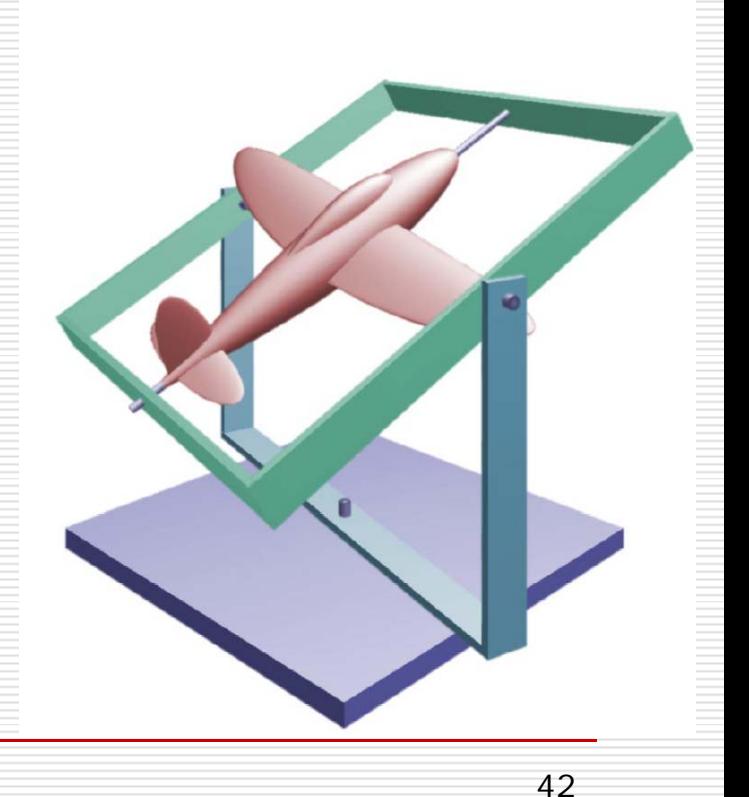

# Euler Angles & Interpolation

**□** Interpolation happening on each angle **□** Multiple routes for interpolation **□** More keys for constrains

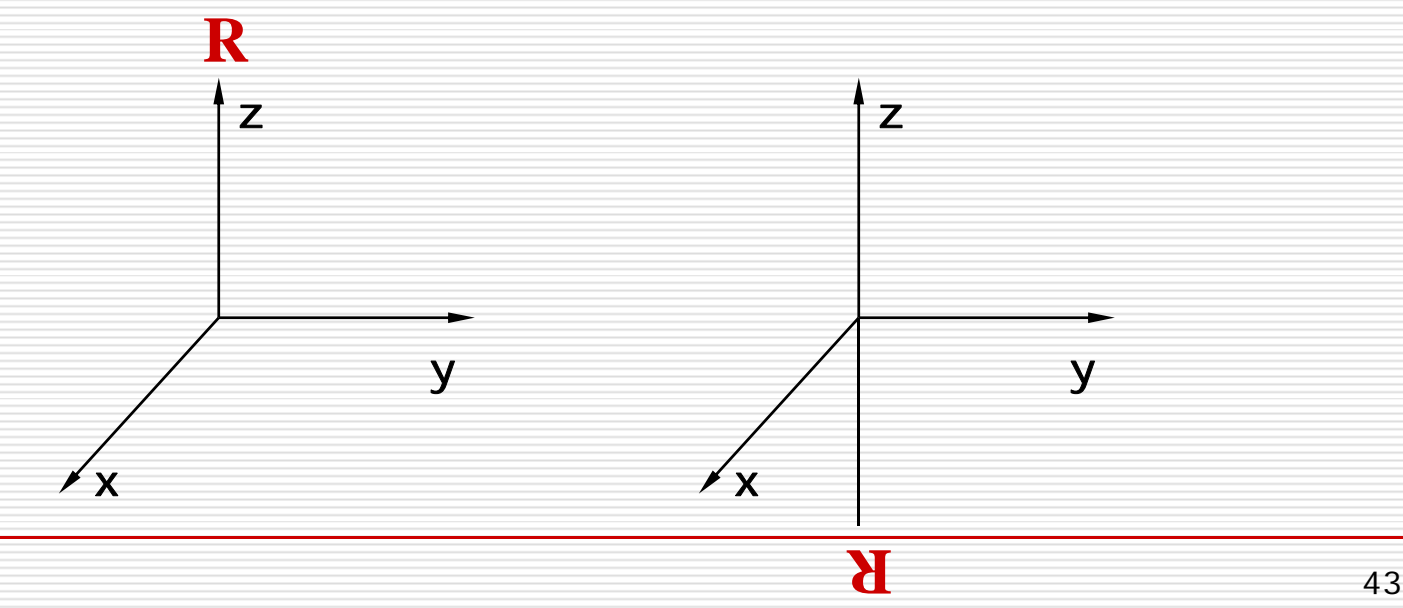

# Interpolating Euler Angles

- $\Box$  Natural orientation representation:
	- 3 angles for 3 degrees of freedom
- $\Box$  Unnatural interpolation:
	- A rotation of 90° first around Z and then around Y  $= 120^{\circ}$  around  $(1, 1, 1)$ .
	- But 30 $\circ$  around Z then Y differs from 40 $\circ$  around (1, 1, 1).

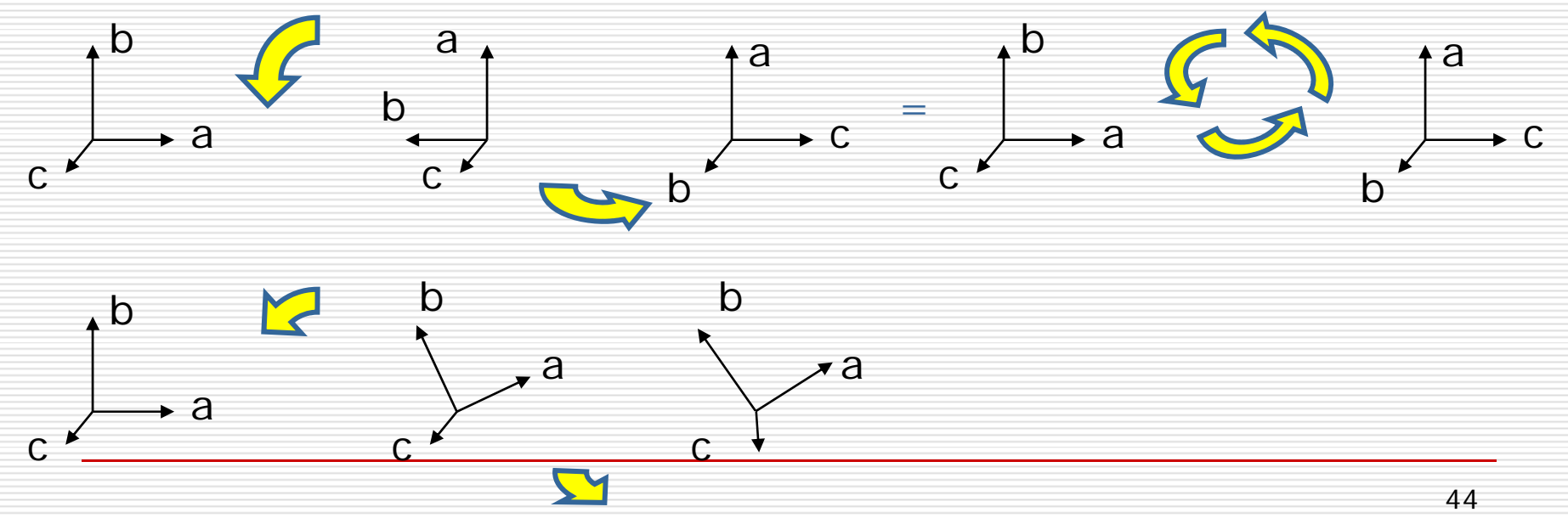

# Smooth Rotation

- $\Box$  From a practical standpoint, we are often want to use transformations to move and reorient an object smoothly
	- **P** Problem: find a sequence of model-view  $\mathbf{M}_0^{\mathsf{m}}$  ,  $\mathbf{M}_1^{\mathsf{m}}$  ,  $\mathbf{M}_n^{\mathsf{m}}$  ,  $\mathbf{M}_n^{\mathsf{m}}$  so that when they are applied successively to one or more objects we see a smooth transition
- $\Box$  For orientating an object, we can use the fact that every rotation corresponds to part of a great circle on a sphere
	- Find the axis of rotation and angle
	- **Number 18 Virtual trackball**

### Incremental Rotation

□ Consider the two approaches

- **For a sequence of rotation matrices**  $\mathbf{R}_0$ ,  $\mathbf{R}_1$ ,…,  $\mathbf{R}_n$ , find the Euler angles for each and use  $\mathbf{R}_{\scriptscriptstyle i} = \mathbf{R}_{\scriptscriptstyle iz}\mathbf{R}_{\scriptscriptstyle iy}\mathbf{R}_{\scriptscriptstyle ix}$ 
	- **□** Not very efficient
- Use the final positions to determine the axis and angle of rotation, then increment only the angle

Quaternions can be more efficient than either

# Solution:Quaternion Interpolation

- $\Box$  Interpolate orientation on the unit sphere
- By analogy: 1-, 2-, 3-DOF rotations as constrained points on 1-, 2-, 3 spheres

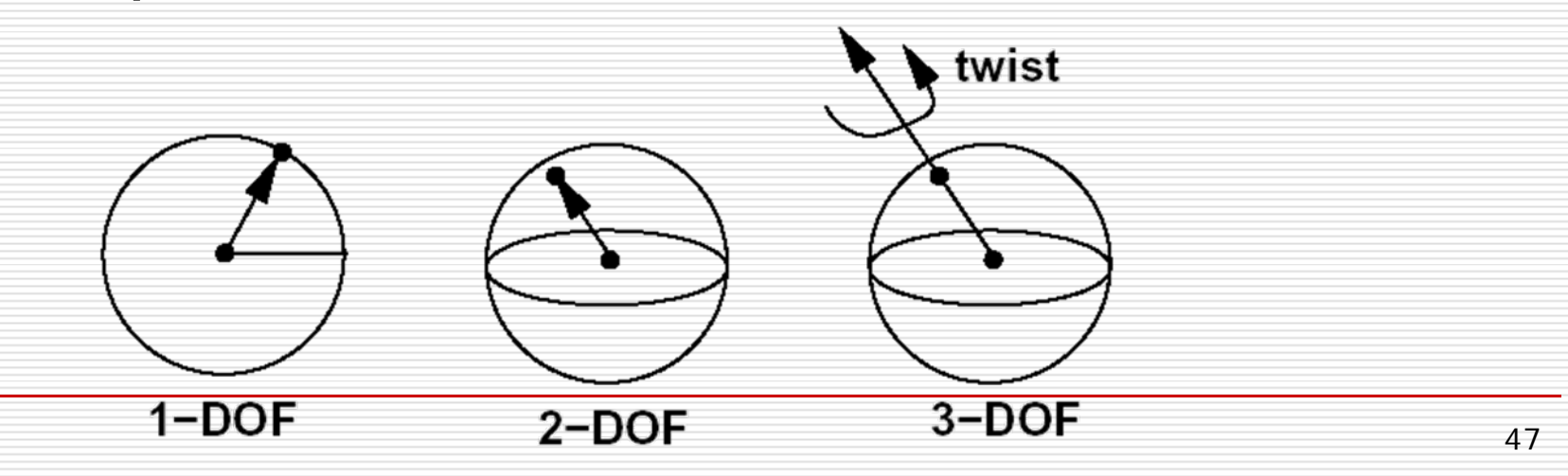

# **Quaternions**

- □ Quaternions are unit vectors on 3sphere (in 4D)
- $\Box$  Right-hand rotation of  $\theta$  radians about v  $\mathbf{i}$ S  $q = [\cos(\theta/2), \sin(\theta/2) \bullet \mathbf{v}]$

 $\blacksquare$  often noted  $[w, v]$ 

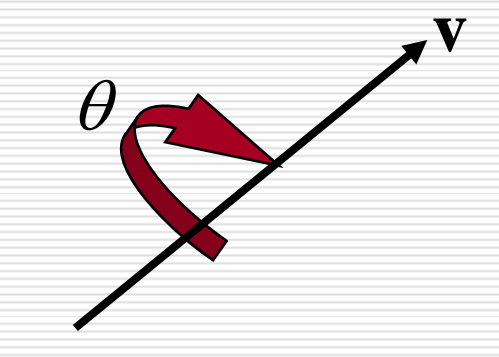

# **Quaternions**

- $\Box$ Extension of imaginary numbers from 2 to 3 dimensions
- П ■ Requires one real and three imaginary components **i**, **j**, **k** 
	- $q = q_0 + q_1 i + q_2 j + q_3 k = [w, v]; w = q_0, v = (q_1, q_2, q_3)$  $\bf{I}^2 = \bf{j}^2 = \bf{k}^2 = \bf{ijk} = -1$

 $\blacksquare$  Wis called scalar and V is called vector

- □ Quaternions can express rotations on sphere smoothly and efficiently. Process:
	- $\blacksquare$  Model-view matrix  $\rightarrow$  Quaternion
	- Carry out operations with Quaternions
	- $\Box$  Quaternion  $\rightarrow$  Model-view matrix

#### Basic Operations Using Quaternions

- **□** Addition  $q + q' = [\mathbf{w} + \mathbf{w}', \mathbf{v} + \mathbf{v}']$
- $\Box$  Multiplication  $q \cdot q' = [\mathbf{w} \cdot \mathbf{w}' \mathbf{v} \cdot \mathbf{v}', \mathbf{v} \times \mathbf{v}' + \mathbf{w} \cdot \mathbf{v}' + \mathbf{w}' \cdot \mathbf{v}]$

 $|q| = (\mathbf{w}^2 + |\mathbf{v}|^2)^{1/2}$ 

- □ Conjugate
- □ Length
- □ Norm  $N(q) = |q|^2 = w^2 + |v|^2$
- $\square$  Inverse  $q^{-1} = q^* / |q|^2 = q^* / N(q)$
- **D** Unit Quaternion
- **i** q is a unit quaternion if  $|q|=1$  and then **□** Identity  $q^{-1} = q^*$ 
	- [1, (0, 0, 0)] (when involving multiplication)
	- $[0, (0, 0, 0)]$  (when involving addition)

 $q^*$  = [**w**,−**v**]

## Angle and Axis & Eular Angles

□ Angle and Axis  $q = [\cos(\theta/2), \sin(\theta/2) \cdot \mathbf{v}]$ 

#### **□** Eular Angles

$$
q = q_{\text{yaw}} \cdot q_{\text{pitch}} \cdot q_{\text{roll}}
$$
  
\n
$$
q_{\text{roll}} = [\cos(\psi/2), (\sin(\psi/2), 0, 0)]
$$
  
\n
$$
q_{\text{pitch}} = [\cos(\theta/2), (0, \sin(\theta/2), 0)]
$$
  
\n
$$
q_{\text{yaw}} = [\cos(\phi/2), (0, 0, \sin(\phi/2))]
$$

#### Matrix-to-Quaternion Conversion

```
MatToQuat (float m[4][4], QUAT * quat) {
      float tr, s, q[4];
      int i, j, k;
      int nxt[3] = {1, 2, 0};
      tr = m[0][0] + m[1][1] + m[2][2];
      if (tr > 0.0) {
             s = sqrt (tr + 1.0);
             quat->w = s / 2.0;
             s = 0.5 / s;
             quat->x = (m[1][2] - m[2][1]) * s;
             quat->y = (m[2][0] - m[0][2]) * s;
             quat->z = (m[0][1] - m[1][0]) * s;
      } else {
             i = 0;
             if (m[1][1] > m[0][0]) i = 1;
             if (m[2][2] > m[i][i]) i = 2;
             j = nxt[i];
             k = nxt[j];
             s = sqrt ((m[i][i] - (m[j][j] + m[k][k])) + 1.0);q[i] = s * 0.5;
             if (s != 0.0) s = 0.5 / s;
             q[3] = (m[j][k] - m[k][j]) * s;
             q[j] = (m[i][j] + m[j][i]) * s;
             q[k] = (m[i][k] + m[k][i]) * s;
             quat->x = q[0];
             quat->y = q[1];
             quat->z = q[2];
             quat->w = q[3];
       }
```
**}**

#### Quaternion-to-Matrix Conversion

```
QuatToMatrix (QUAT * quat, float m[4][4]) {
    float wx, wy, wz, xx, yy, yz, xy, xz, zz, x2, y2, z2;
    x2 = quat->x + quat->x; y2 = quat->y + quat->y;
    z2 = quat->z + quat->z;
    xx = quat->x * x2; xy = quat->x * y2; xz = quat->x * z2;
    yy = quat->y * y2; yz = quat->y * z2; zz = quat->z * z2;
    wx = quat->w * x2; wy = quat->w * y2; wz = quat->w * z2;
    m[0][0] = 1.0 - (yy + zz); m[1][0] = xy - wz;
    m[2][0] = xz + wy; m[3][0] = 0.0;
    m[0][1] = xy + wz; m[1][1] = 1.0 - (xx + zz);
    m[2][1] = yz - wx; m[3][1] = 0.0;
    m[0][2] = xz - wy; m[1][2] = yz + wx;
    m[2][2] = 1.0 - (xx + yy); m[3][2] = 0.0;
    m[0][3] = 0; m[1][3] = 0;
    m[2][3] = 0; m[3][3] = 1;
```
**}**

#### SLERP-Spherical Linear intERPolation

**□** Interpolate between two quaternion rotations along the shortest arc.

**SLERP**(p,q,t) = 
$$
\frac{p \cdot \sin((1-t) \cdot \theta) + q \cdot \sin(t \cdot \theta)}{\sin(\theta)}
$$
  
\nwhere  $\cos(\theta) = \mathbf{w}_p \cdot \mathbf{w}_q + \mathbf{v}_p \cdot \mathbf{v}_q$ 

 $\Box$  If two orientations are too close, use linear interpolation to avoid any divisions by zero.